# **Linux Storage Understanding and Analysis**

<http://velocitysoftware.com/lnxstg.pdf>

**www.VelocitySoftware.com www.LinuxVM.com**

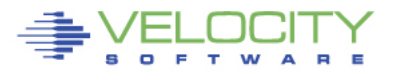

### **Metrics Process**

- **Determine available metrics**
- **Exploit available metrics**
- **Understand metrics**
- **Evaluate value, accuracy**
	- **(Performance research)**

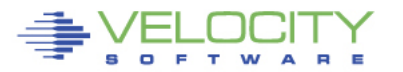

# **Topics**

- **Storage opportunities**
- **Performance measurement and tuning**
	- Swapping to VDISK analysis
	- Storage Analysis and Tuning (XIP, CMM)
- **Linux Storage**
- **XIP**
- **CMM**
- **z/VM 6.3 Topics**
- **zVPS 4.2**

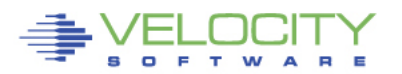

# **Linux Storage: Performance**

- **Storage is always an issue.**
	- Other platforms increase storage to fix performance problems
	- "z" objective is to share storage effectively (overcommit)
	- Smaller (virtual) servers run faster
	- Oracle was Virtual Friendly
- **Current research:**
	- CMM
	- **Metrics**
	- **z/VM 6.3 ("virtual friendly" has changed)**

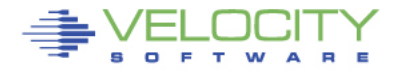

# **Linux Storage Tuning Summary**

• **Minimize the virtual machine size Until it starts to swap**

#### • **Use VDISK for swap**

- Allocate 2 vdisks for swap disks
- Prioritize the disks!
- Change any "real" swap disks to VM paging packs
- **Use XIP to reduce storage**
- **Use CMM to temporarily reduce storage and other games**

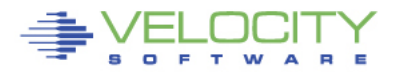

# **VMRM, CMMA, CMM1**

## • **VMRM Does not have feed back or Linux data**

- Often crashes Linux servers
- Does not differentiate between Oracle or WAS servers
- Recent experiment: Started database load, VMRM took more storage away from server

## • **CMMA – discontinued**

- Project involving kernel, z/VM, microcode
- No validated positive experience (reported crashes/lpars)
- Driver withdrawn by Novell in SLES11,
	- (replaced by CMMA-lite)

### • **CMM1**

- Very positive results (but can crash a server if used with no feedback)
- Requires intelligence, knowledge and feedback

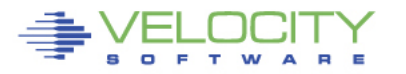

# **Tuning Objectives**

## • **Maximize SYSTEM Throughput**

- Storage is always a challenge
- Must trade off Linux storage size and VM System Paging
- (or buy LOTS more storage)

## • **Storage (ram) Opportunities**

- Minimize server size **(CMM)**
- Swap to VDISK
- Shared NSS, DCSS (XIP)

### • **Available Metrics:**

• ucd snmpd – standard with Linux

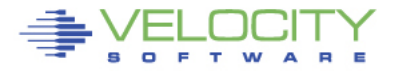

# **Tailoring Linux Storage**

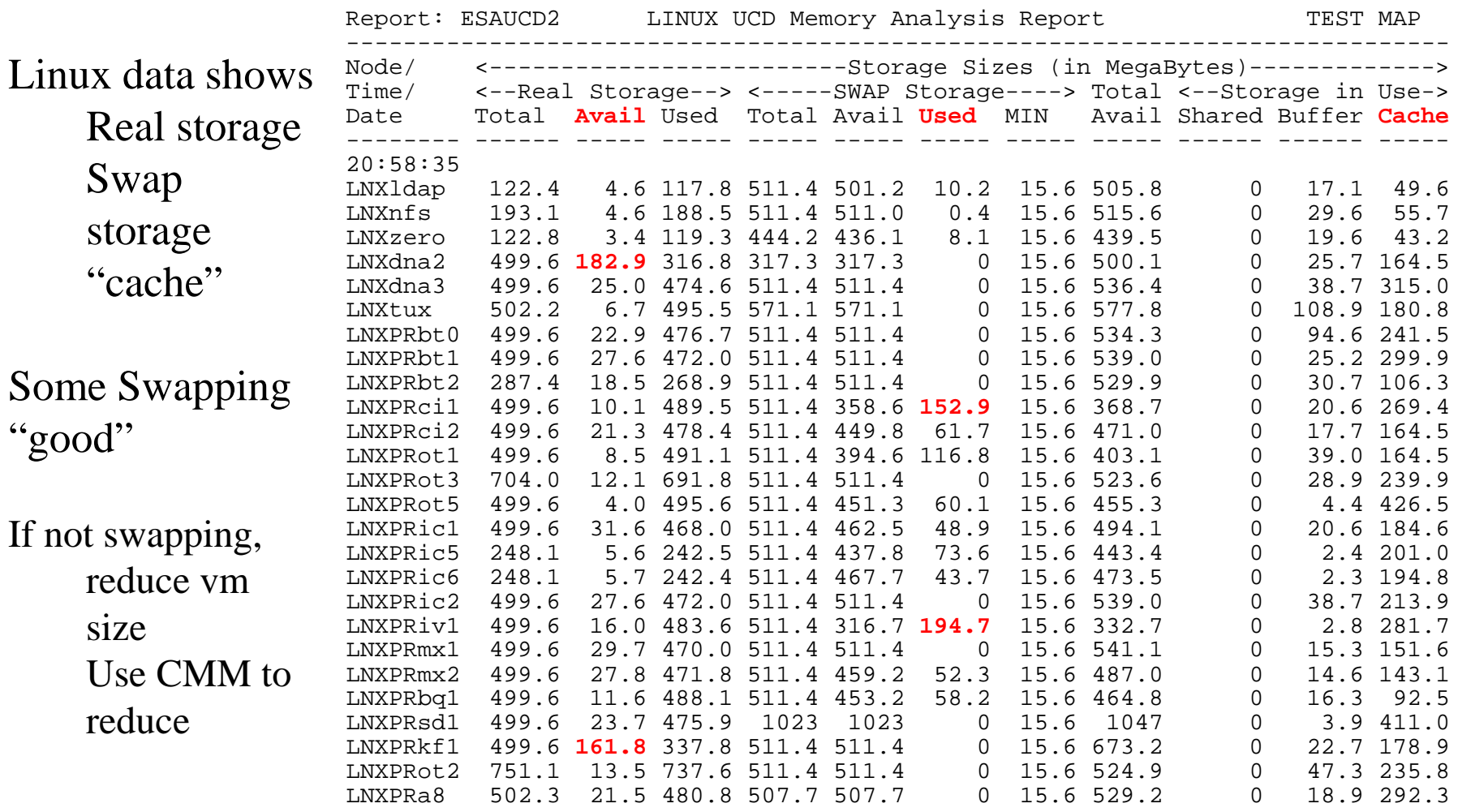

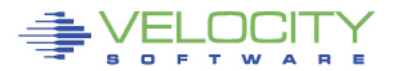

# **Tailoring Linux Storage**

#### Node Groups -Group by ESX

Report: ESAUCD2 LINUX UCD Memory Analysis Report Velocity Software Corporate Monitor initialized: 06/20/13 at 00:00:00 on 2096 serial 44B42 First record ----------------------------------------------------------------------------------- Node/ <-------------------------Storage Sizes (in MegaBytes)-------------------> Time/ **<--Real Storage-->** <-----**SWAP Storage-**---> Total <----Storage in Use-----> Total Avail Used Total Avail Used MIN Avail **CMM Buffer Cache Ovrhd --**------ ----- ----- ----- ----- ----- ----- ----- ------ ------ ----- ----- ------ 00:15:00 \*\*\***Node Groups**\*\*\*<br>REDHAT 3477.6 104.4 REDHAT 3477.6 104.4 3373 14609 13490 1119 93.7 13595 0 644.8 1272 1456 SUSE 11098 873.8 10224 25733 24337 1395 193.7 25211 0 1867.6 4367 3989 **SOLARIS** 2535.1 215.6 2320 1792 888.4 903.6 31.2 720.3 0<br> **VMWARE** 1985.9 135.8 1850 5636 5454 182.7 46.9 5589 0 **VMWARE** 1985.9 135.8 1850 5636 5454 182.7 46.9 5589 0 448.7 779.2 622.1 1250 883.4 366.4 187.5 \*\*\* **Nodes** \*\*\*\*\*\*\*<br>redhat01 496.9 12.5 484.3 redhat01 496.9 12.5 484.3 1024 1024 0.1 15.6 1036 0 56.4 338.1 89.8 redhat5 499.2 17.5 481.7 4095 3561 533.2 15.6 3579 0 63.8 24.9 393.0 redhat5x 497.1 18.2 478.9 4095 3874 220.5 15.6 3892 0 96.9 55.7 326.3 linux93 1011.4 21.5 989.9 1914 1336 578.2 15.6 1357 0 61.2 91.4 837.3 redhat56 497.0 17.4 479.7 1176 820.1 355.9 15.6 837.5 0 71.3 40.7 367.6<br>linux64 2013.1 15.8 1997 0 0 0 15.6 15.8 0 71.4 1819 107.0 linux64 2013.1 15.8 1997 0 0 0 15.6 15.8 0 71.4 1819 107.0 rhel55v 498.5 22.5 476.1 2047 2047 0.1 15.6 2070 0 133.0 139.3 203.8 7047 2047 0 15.6 2130 0 194.7 536.2 182.7<br>256.0 256.0 0 15.6 722.7 0 145.0 249.8 135.0 roblx2 996.5 466.8 529.8 256.0 256.0 0 15.6 722.7 0 145.0 249.8 135.0 solarisa 1535.6 166.1 1369 768.0 768.0 0 15.6 700.2 0 0 0 1369 1024 120.4 903.6

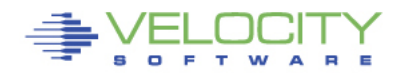

9

# **Linux Storage**

#### • **Linux**

- Kernel Fixed at boot, includes Page management structures **(not reported)**
- Available small
- Buffer write buffer, small
- Cache includes programs, Oracle SGA, data
- Overhead / anonymous page tables, working storage

### • **Linux Swap**

- Disk
- Virtual disk

### • **Opportunities**

- XIP/DCSS
- NSS
- Collaborative Memory Management (CMM 1)

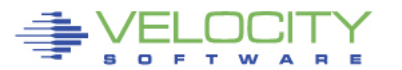

# **Linux Storage**

#### Following picture shows available storage as oracle starts

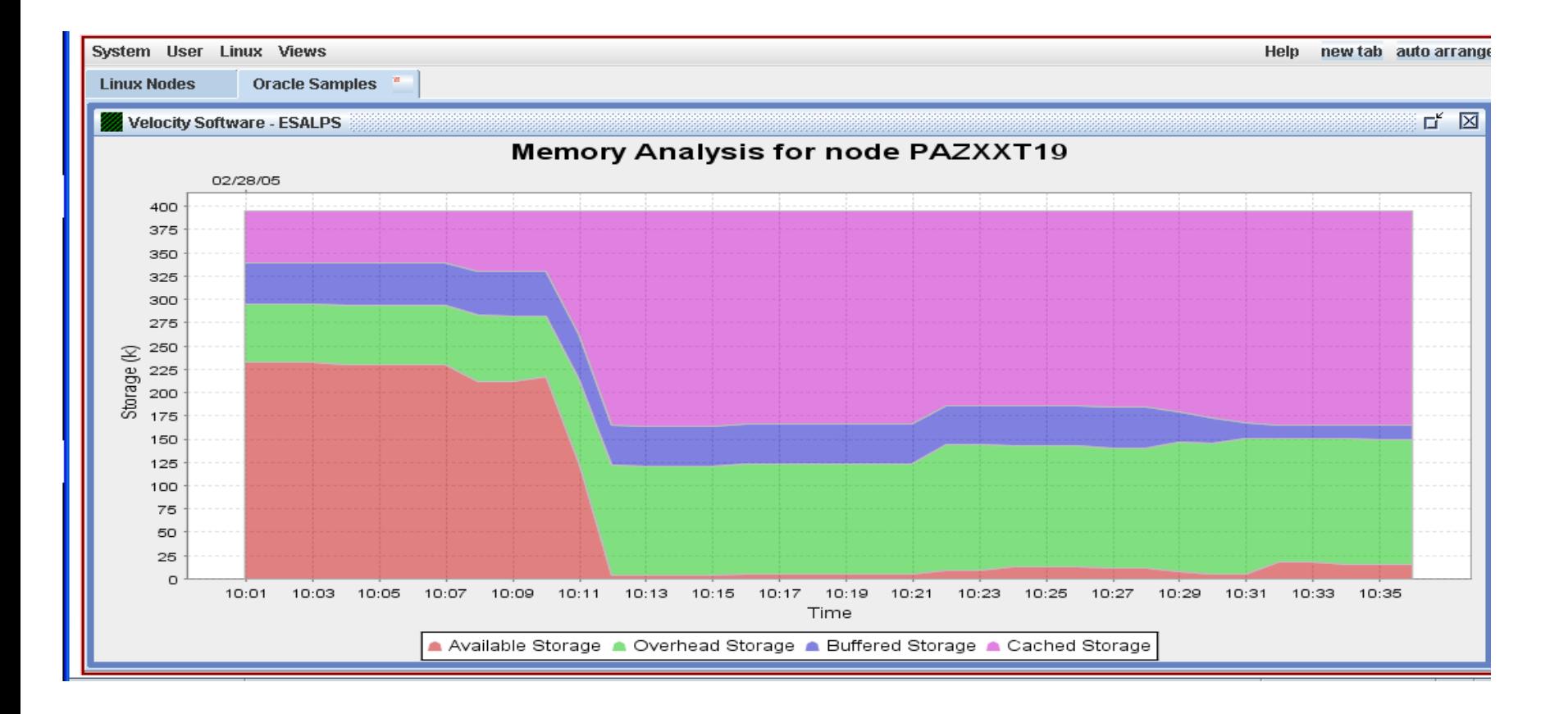

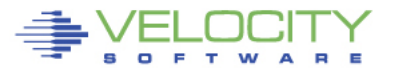

# **Understanding Linux Storage**

#### • **Linux Storage management effective**

- Programs loaded once, read/only
- Modified pages become owned by process
- Shared storage (overlap) difficult to analyze
- For oracle processes, difficult to know how much storage is shared

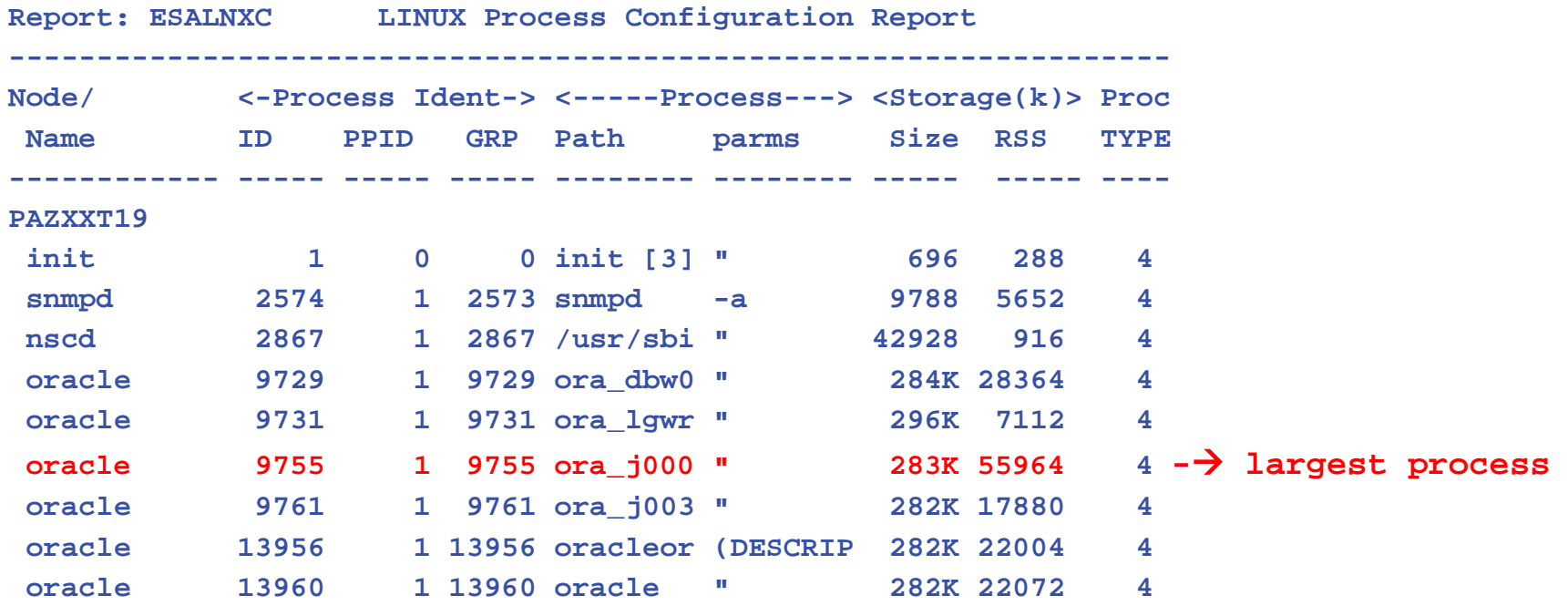

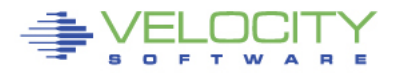

# **XIP in DCSS**

# • **Costs (Two xip experiments had higher costs)**

- Addressability Page management structures
	- Use "mem=" to increase addressability
- DCSS Storage
	- Evaluate resident storage

### • **Benefits**

- Reduced Linux Storage
- Impacts the "page cache" requirement
- **Some measurements showed costs can outweigh benefits!** 
	- Increase in kernel size, VM working set size
	- Increase in overhead

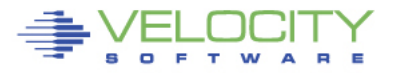

# **Testing Linux Storage "mem="**

### • **Measure Linux overhead (SLES9/2.6 Kernel)**

- Assumption is DCSS in high storage somewhere
- Kernel size (page structure tables)
- Linux reported "total storage" excludes kernel
- **SUSELNX1 (256mb, 31-bit)**
	- mem=1gb
- **SUSELNX2 (256mb, 31-bit)**
	- mem=256mb

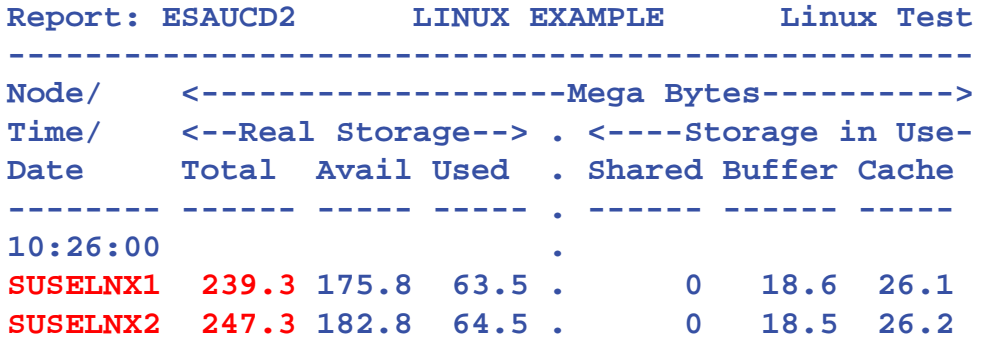

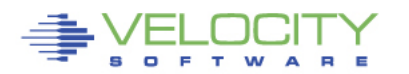

## **Testing VM's working set "mem=256M"**

#### • **Force storage contention,**

• only referenced pages resident (low point 1150 pages)

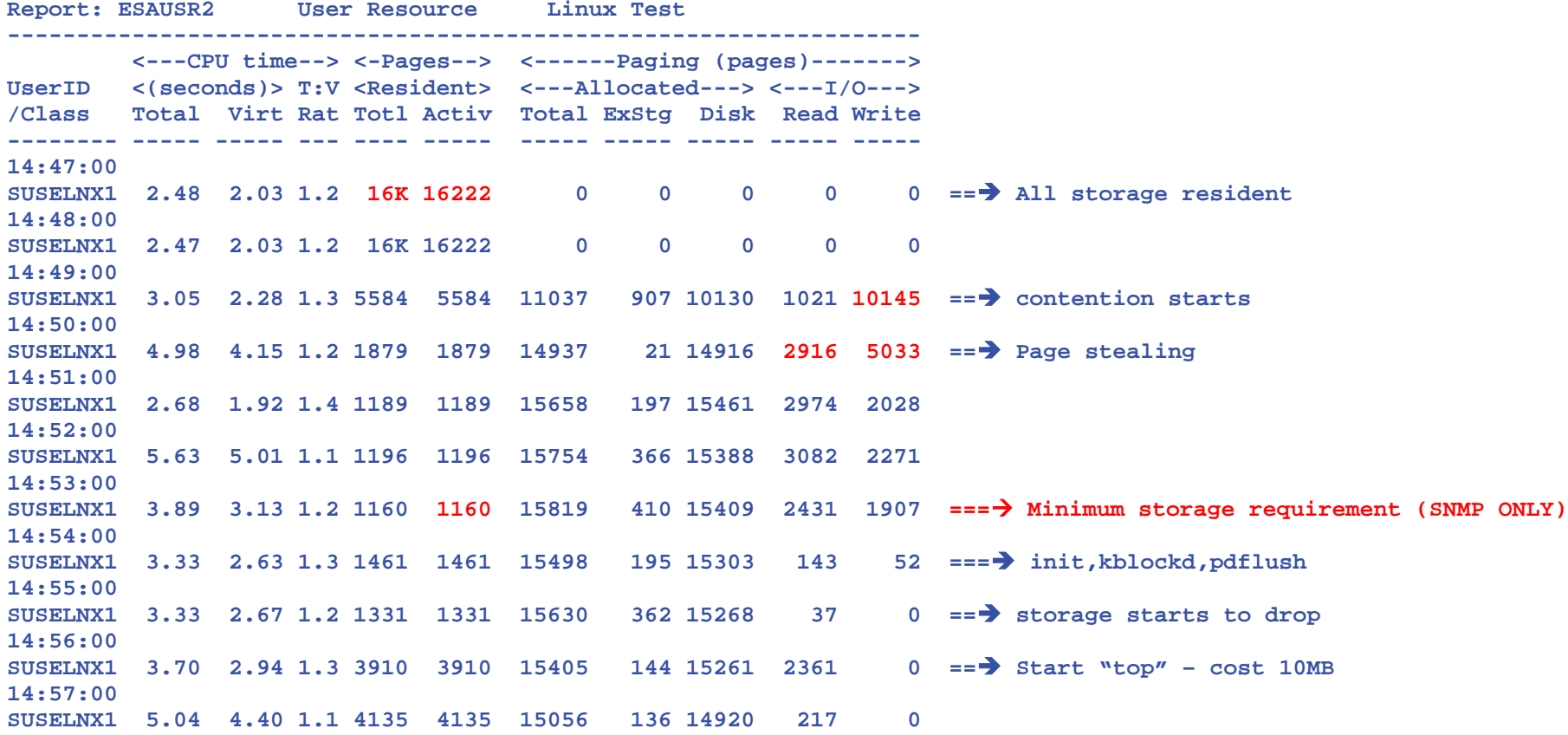

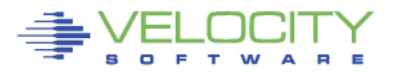

## **Testing VM's working set "mem=256M"**

### **Process activity during measurement**

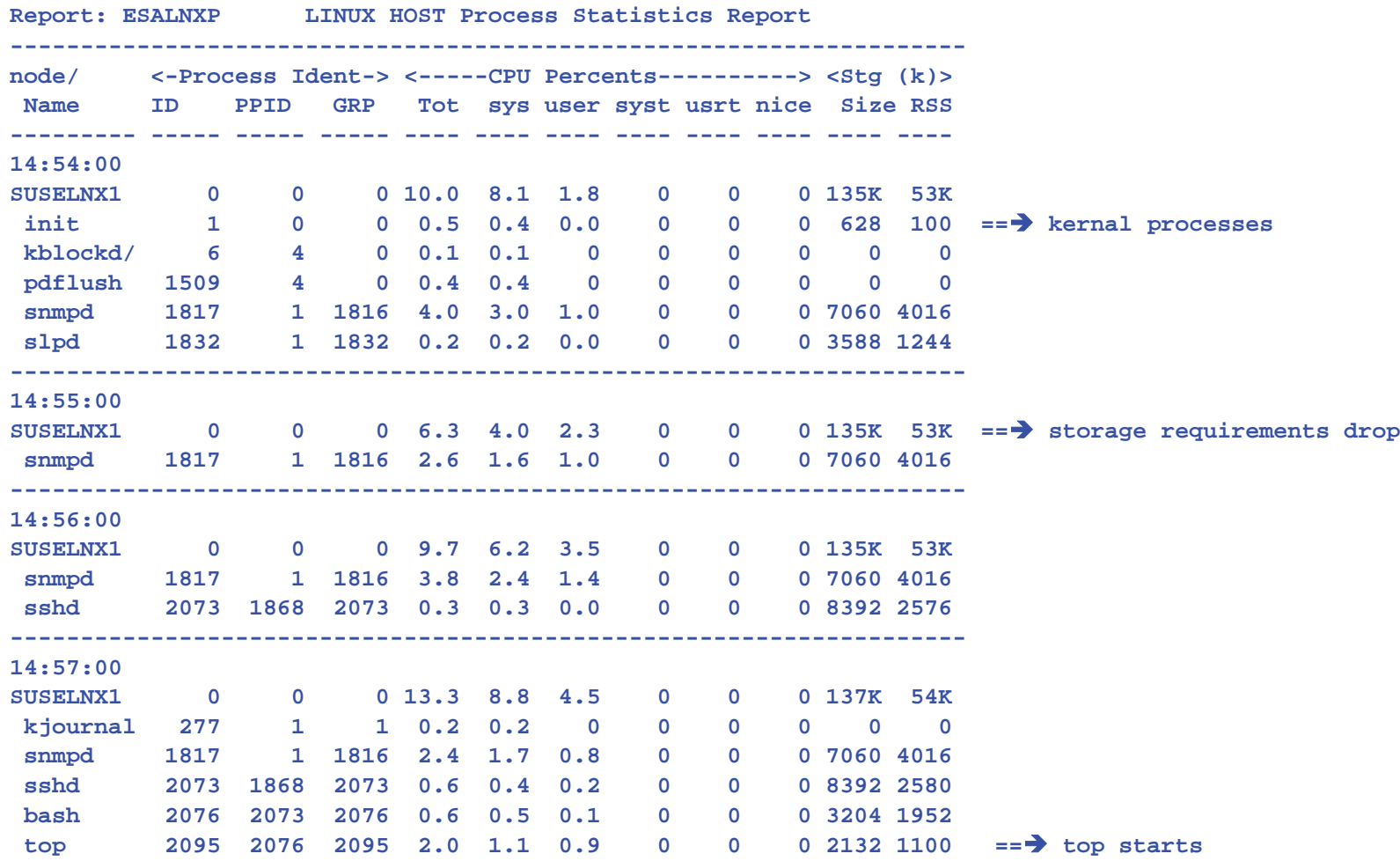

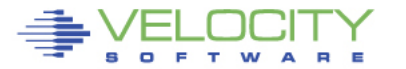

# **Testing "mem=" impact on VM pages**

### **Increasing "mem=" from 256M to 1024M**

- Increased kernal storage 8mb
- Increased VM working set 2000 pages (8mb)
- **NOTE, 64-bit Linux has DOUBLE COST**

### **If using XIP in DCSS**

- Location of DCSS can create hidden cost
- If dcss is 1000M to 1024M instead of at 256M,
	- Added cost is 16mb REAL storage for 64-bit Linux
- If savings from DCSS is 8mb, then no savings using xip
- Page table requirement eliminated in 2.6.26 kernel

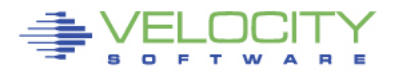

## **Implementing XIP**

#### **Choose processes for DCSS/XIP**

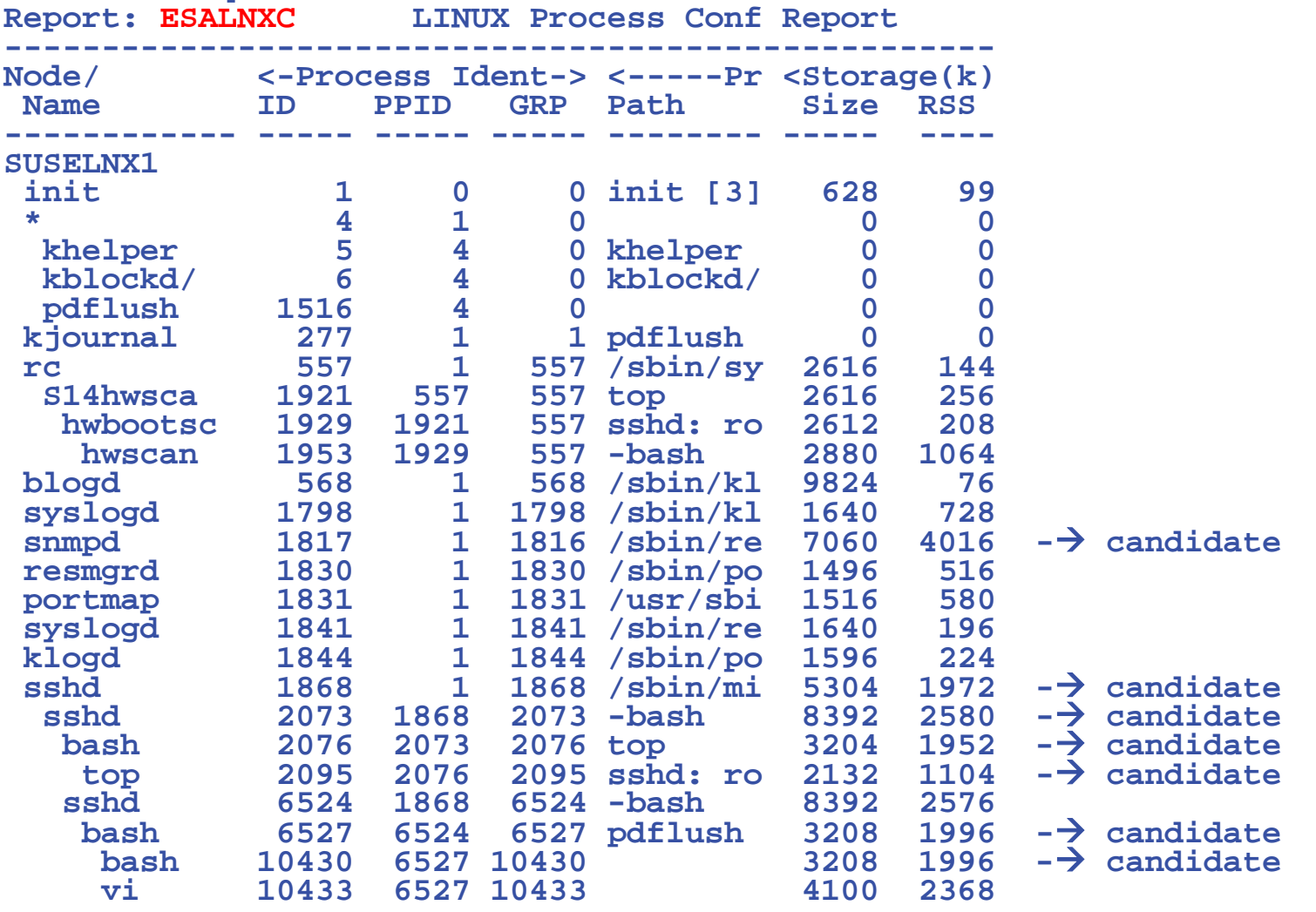

# **Implementing XIP**

#### **Choose processes for DCSS/XIP**

- Requires 13mb dcss, located at 64mb
- Measure the impact at process leveL
	- - saves about 5.3 MB virtual storage

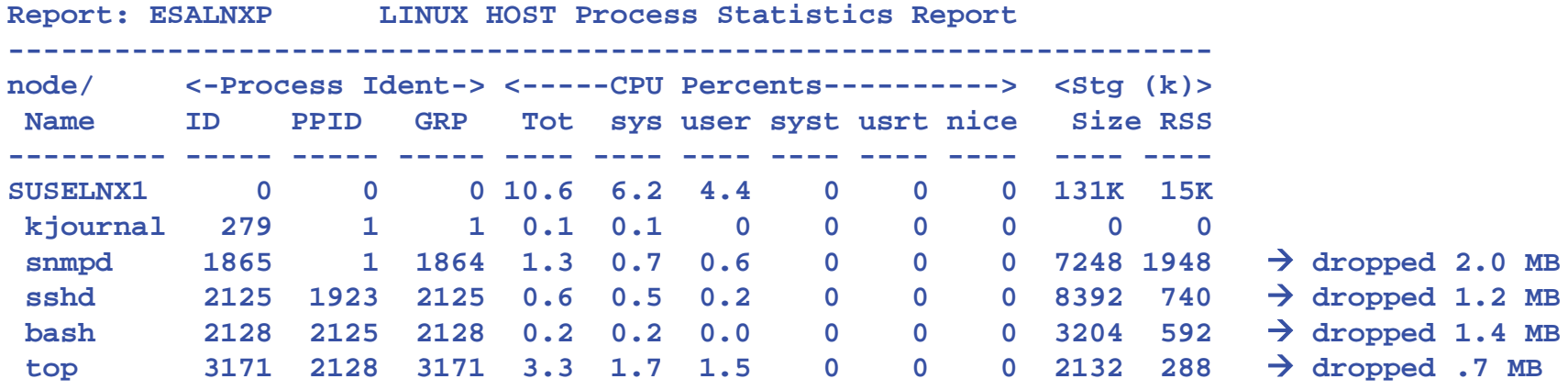

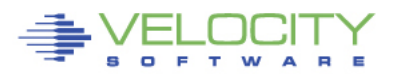

# **Testing "xip" impact on VM pages**

#### **Comparable minimal storage: 1160 pages**

• XIP reduces to 498 pages – 2.5mb Real saving

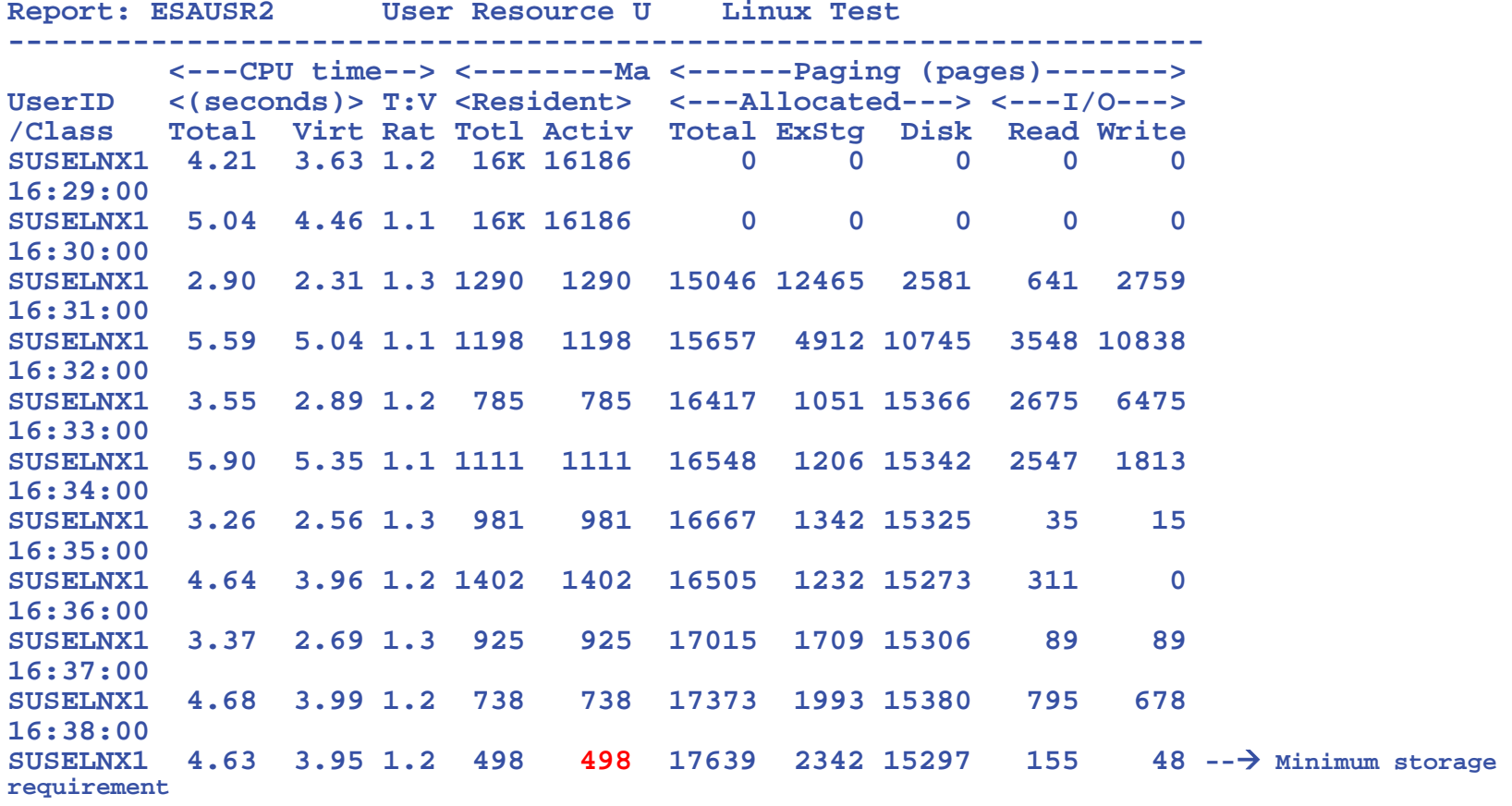

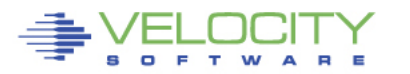

# **Testing "xip" impact on Oracle pages**

#### **Two Oracle servers 400mb each (Unconstrained system)**

- PAZXXT20 with dcss, dcss 420mb to 512M
- PAZXXT21 without dcss, savings 30MB virtual storage

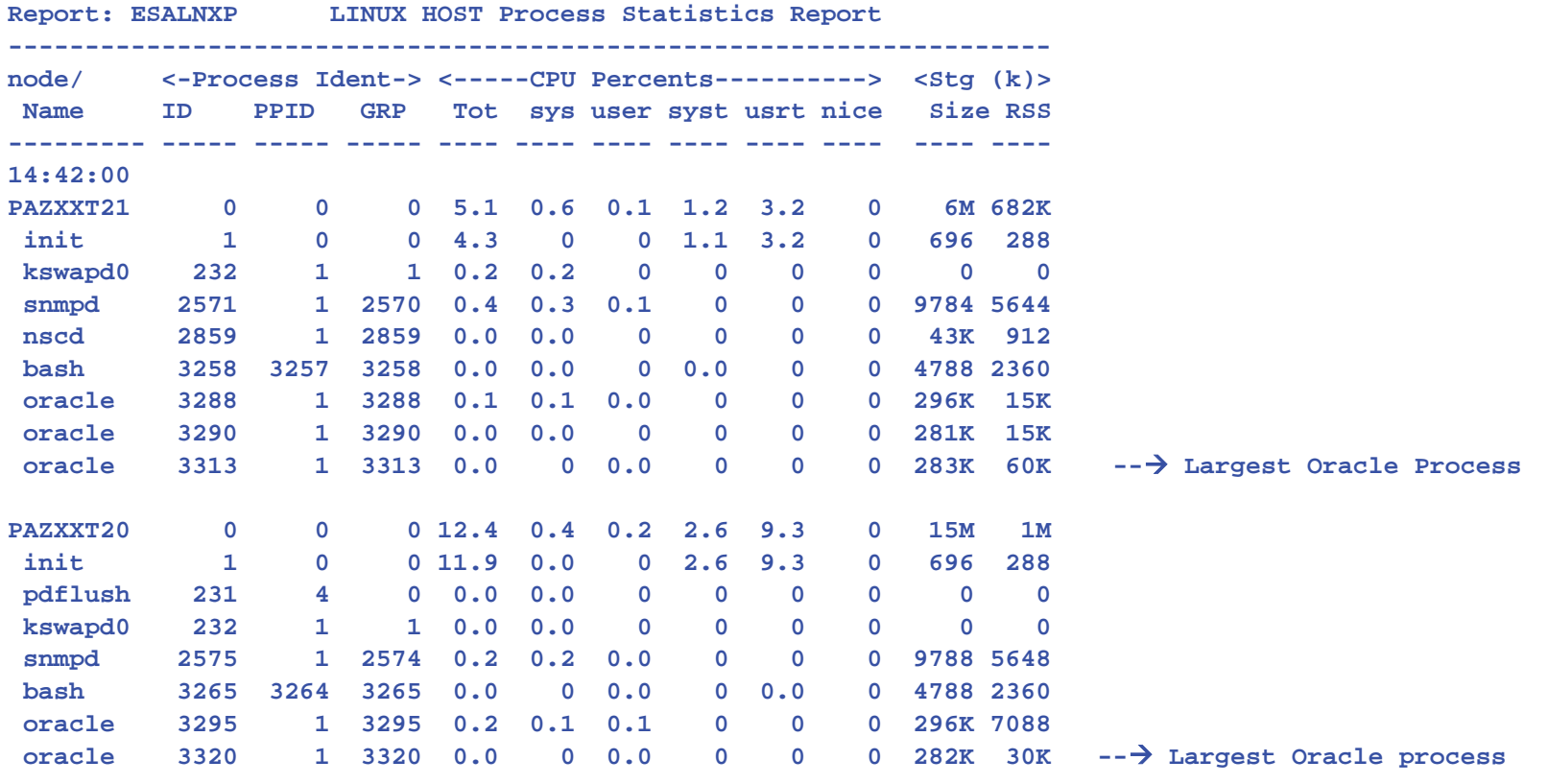

# **Using CMM: Overview**

CMM Overview:

- Requires CMM driver, included since SLES9
- Make sure the virtual machine is enabled for IUCV #CP SET SMSG IUCV

CMM must be loaded prior to use.

**modprobe cmm sender=VRM**

• Or line in /etc/zipl.conf with (followed by doing a mkinitrd,ZIPL):

**cmm.sender=VRM**

### NOTE: MAKE SURE USERID IS IN CAPITALS

Check to see if loaded:

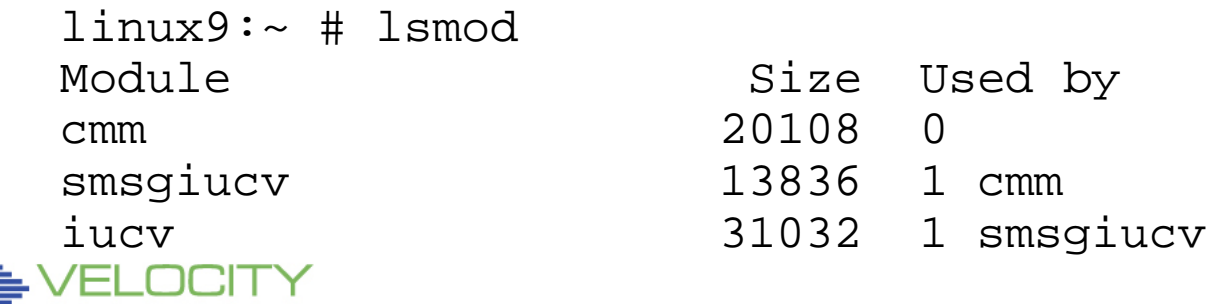

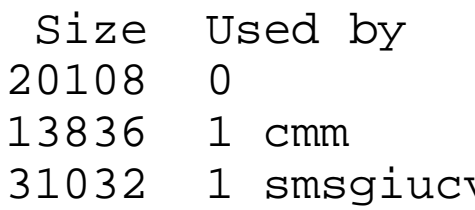

# **Using CMM: Overview**

#### CMM loaded as boot parameter:

[defaultboot] default=linux target=*/boot/* [linux] image=/boot/vmlinuz-2.6.18-164.el5 ramdisk=/boot/initrd-2.6.18-164.el5.img parameters="root=/dev/VolGroup00/root cmm.sender=VRM"

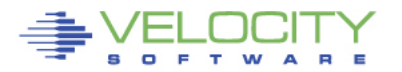

Command to take away storage from Linux: smsg suselnx2 CMM SHRINK 10000 Verify it

linux9s:~ # cat /proc/sys/vm/cmm\_pages 10000

Give all the pages back:

smsg suselnx2 CMM SHRINK 0000 Verify it: linux9s:~ # cat /proc/sys/vm/cmm\_pages

 $\Omega$ 

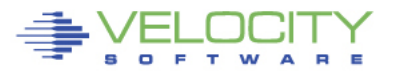

11:39, cmm loaded,

- 11:43, take away 20,240 pages (80mb)
- 12:38, take away 20,240 pages (80mb)
- 12:45, give them back
- 12:46, start up memory stresser

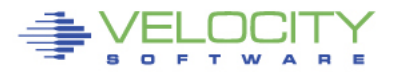

### Set CMM balloon to 20000, 40000 pages, Set CMM balloon to zero pages

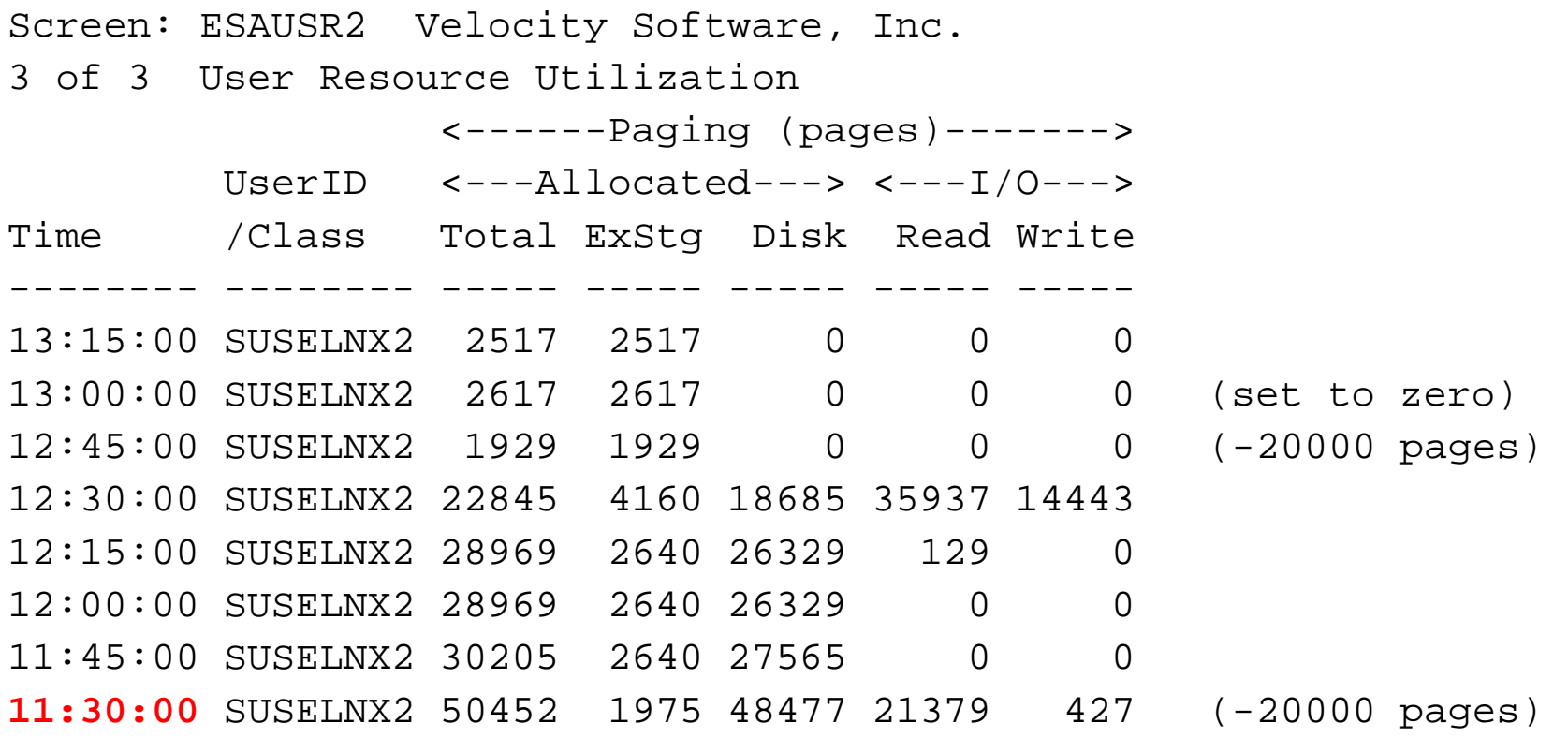

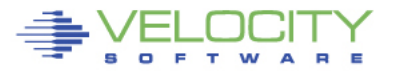

#### Set CMM balloon to 10000 pages, Set CMM balloon to zero pages

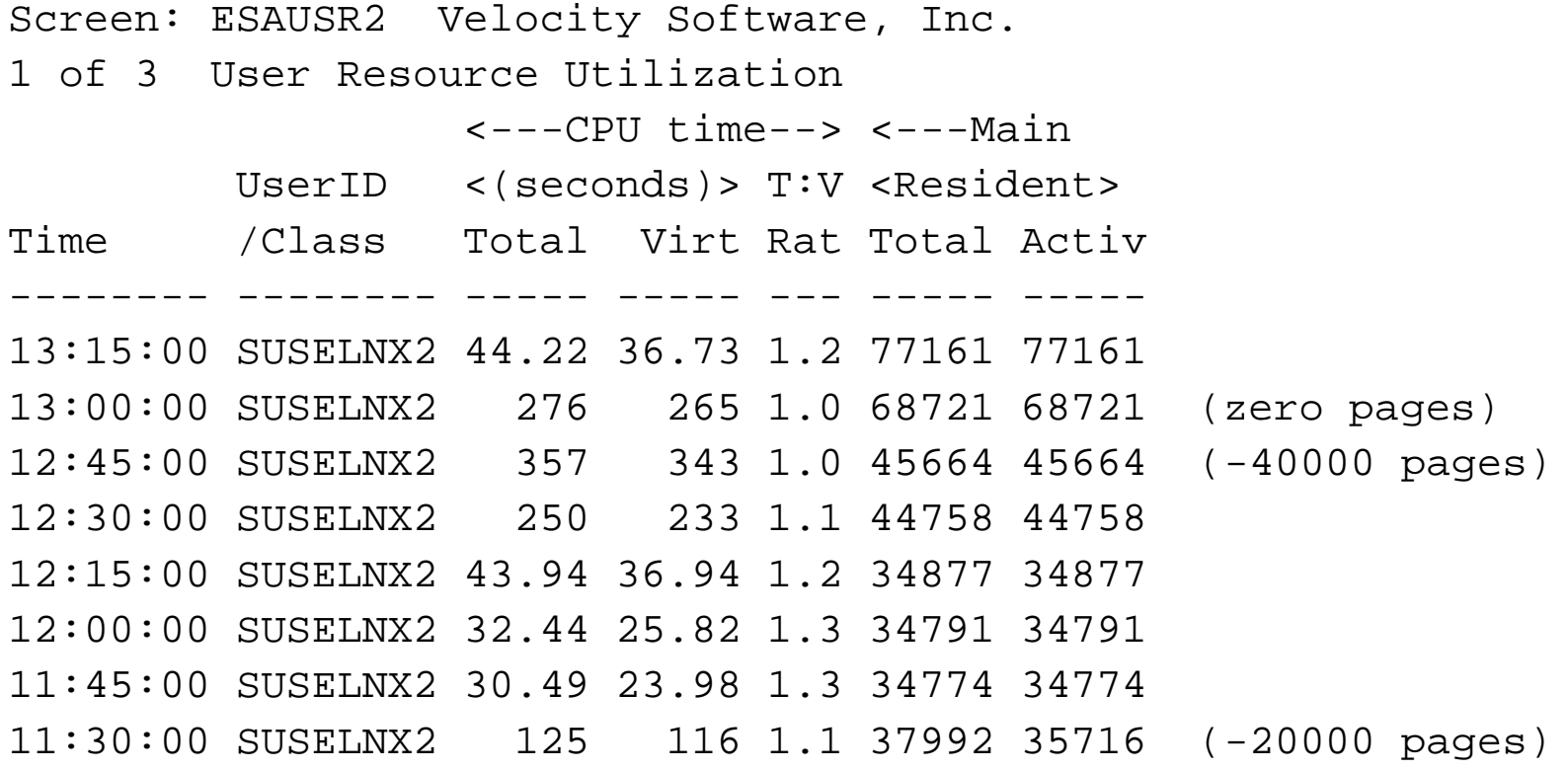

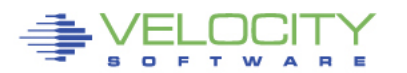

### **Storage Metrics Version 2**

### Current, Available from UCD snmp mib (top, etc)

- RealSize (excludes Kernel, page structure tables)
- RealAvail (available list)
- Shared (not implemented)
- Buffer (write buffer)
- Cache (disk cache)
- "anonymous", what was left (processes, slab)

Exploited: ESAUCD2

Accurate, capture ratio good

Deficiencies: **reduce storage until you swap**

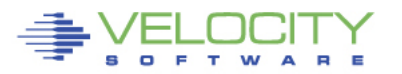

### **System Storage Metrics Version 4.2**

[http://careers.directi.com/display/tu/](http://careers.directi.com/display/tu/Understanding+and+optimizing+Memory+utilization) [Understanding+and+optimizing+Memory+utilization](http://careers.directi.com/display/tu/Understanding+and+optimizing+Memory+utilization)

VSI snmpd will expose new metrics

- 40 new System Storage Metrics
- 10 new process storage metrics

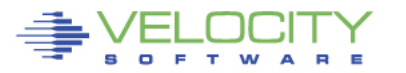

## **Process Storage Metrics zVPS Version 4.1**

### Current Storage system metrics

Available from Velocity Software snmp mib (top, etc)

- RSS
- SIZE

### Exploited: ESALNXP, ESALNXC Accurate, capture ratio not so good

• Shared storage missing

Deficiencies:

- How much storage is it using?
- ROT: reduce storage until you swap
- How much swapped?

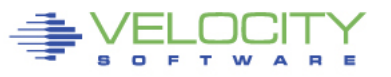

### **Process Storage metrics (zVPS version 4.2)**

#### New metrics

- RSS, Size Same
- Locked: Locked memory size (mlock)
- Peak: peak RSS (high water mark)
- Data: size of data, stack
- Stack: size of stack
- EXEC: size of executable (text)
- Lib: shared library code size
- **PTBL**: page table entries (linux 2.6.10) Use to evaluate LARGE PAGES
- **Swap:** Swapped out

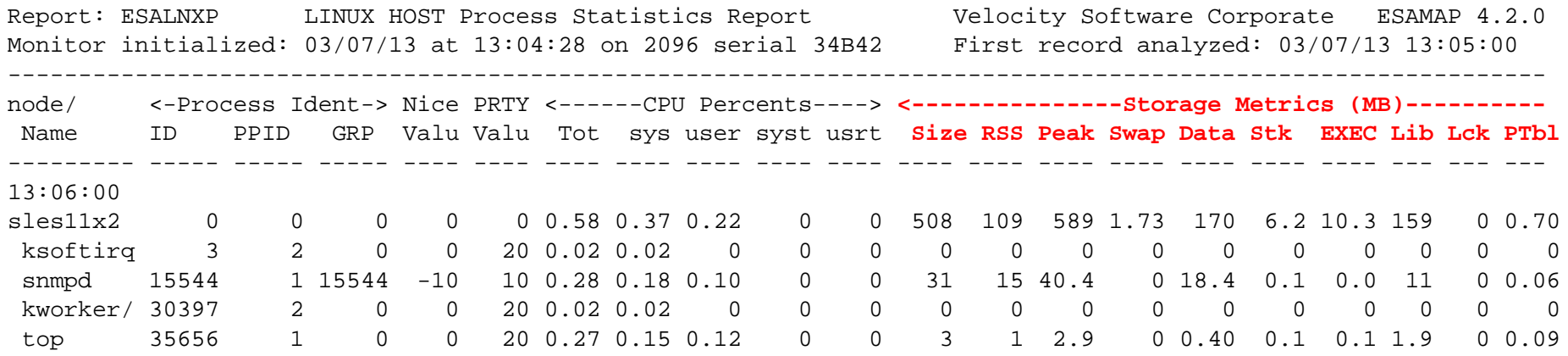

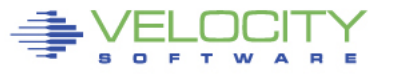

### **System Storage Metrics Version 4.1**

# Storage system metrics (4.1)

- MemTotal (same as UCD)
- MemFree
- Buffers
- Cached
- ANON (Overhead)

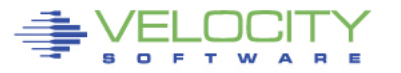

### **Process Storage metrics (zVPS version 4.2)**

#### New metrics, New report ESALNXR (RAM)

- SwapCached Both in swap and ram<br>Active Recently referenced
- Active Recently referenced<br>• **Inactive** Not recently referenced
- 
- **Inactive Not recently referenced**<br>• ActiveAnon **Anonymous storage NOT** • ActiveAnon Anonymous storage NOT file backed
- **InactiveAnon**<br>• ActiveFile page cache active
- 
- VmallocTotal total allocated virtual address space
- VmallocUsed total used virtual address space
- VmallocChunk largest available chunk (virtual?)
- Slab In-kernel data structure cache
- SReclaimable
- SUnreclaim
- KernelStack
- **PageTables**

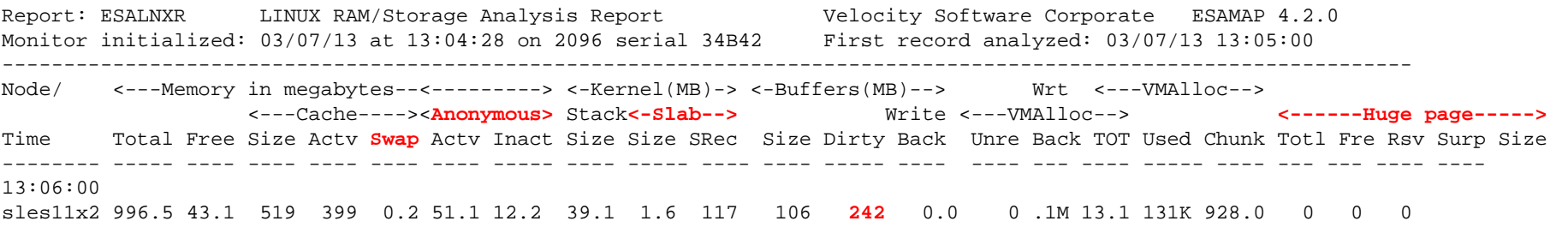

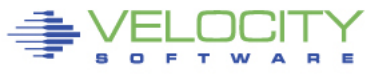

VEN PERFORMANCE 33

Huge Page system metrics

• HUGE BENEFIT to using large pages in Linux for Oracle

Metrics:

- HugePgsTotal
- HugePgsFree
- HugePgsRsvd
- HugePgsSurp
- HugePgSize

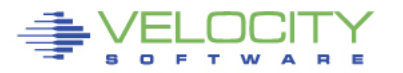

#### Other metrics not yet exposed

- InactiveFile
- Unevictable
- Mlocked
- Dirty Waiting to be written to disk
- Writeback data actively being written
- Mapped
- Shmem
- NFS\_Unstable
- Bounce
- WritebackTmp
- CommitLimit Over committ storage maximum if enabled (usually not)
- Committed\_AS Storage committed to processes with page tables

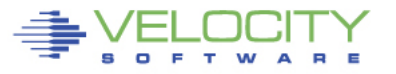

Storage overview

- Reserved kernel, 3-5 mb
	- the kernel tries to defer allocating dynamic memory to
	- User Mode processes
- Dynamic memory request "malloc" builds page tables
	- new process
- memory mapping of file

Pages mapped when "page faulted"

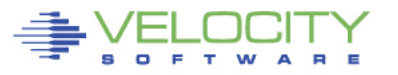

Page faults and swapping are two independent processes.

• Page faults take place when a process requests for an address that has been allocated to it but has not yet been assigned to it.

• Swapping is when memory unavailable for processes (vs disk cache)

Swappiness:

- Prefer pages of a user mode process over disk cache pages when reclaiming memory
- 100: prefers disk cache to process storage
- 60: default,

Swapping:.

- Drop disk cache not dirty
- Flush dirty pages
- Move process page to disk

Syncable

- Usermode address space mapped pages
- Pages in page cache (also on disk)
- Block device buffer pages (write buffer)
- Disk caches

Minor page faults:

• shared page already in storage, just point Major page fault:

• Page allocation required, page read required

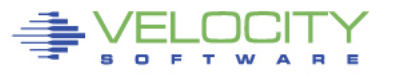

Disk cache

- Used for process read/write data
- Data maintained in cache "in case"
- Deferred writes done from cache
- Page reclaim LRU
- Swappable
- Inactive storage is "extra"
- Active storage is "required"

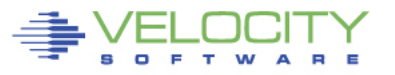

#### Anonymous

- Pages in the User Mode heap
- No named file system source
- Process stack
- Swappable
- Once modified must be maintained
- Source of "swap size ROT"
	- $\triangleright$  must be enough swap to hold anonymous pages

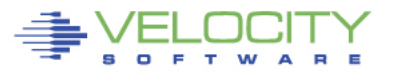

buffer:

- memory used for filesystem meta data
- Relatively temporary storage for raw disk blocks
- Slab (kernel slab)
	- memory being used for kernel mallocs

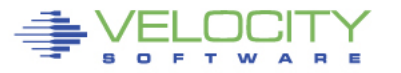

# **6.3 Thoughts**

Page space will be less fragmented

• ReWrite to same page location instead of new "fragment"

Page space utilization WILL be higher than previous

- Many pages duplicated in real storage AND on disk
- FULLY FUNCTIONAL ALERTS NEEDED

Customers with Expanded Storage can reconfigure

- Most large customers have found that 20% **(really)** of Storage configured as expanded works best
- LRU requirement because Linux (java) apps poll and don't drop from queue
- NEW 6.3 storage algorithm is much closer to LRU than previous "steal" algorithm
- Correct VDISK allocation much more important

# **6.3 Thoughts**

#### VDISK Allocation:

- Vdisks are not backed until "touched"
- Define many vdisks, and no overhead until "touched"
- Multiple vdisks for swap, small to large, prioritized!

Paging Devices

- There will be some vendor hardware differences
- One installation going to SSD because 6.3 died….

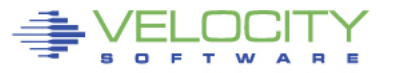